## **OPEN FORUM**

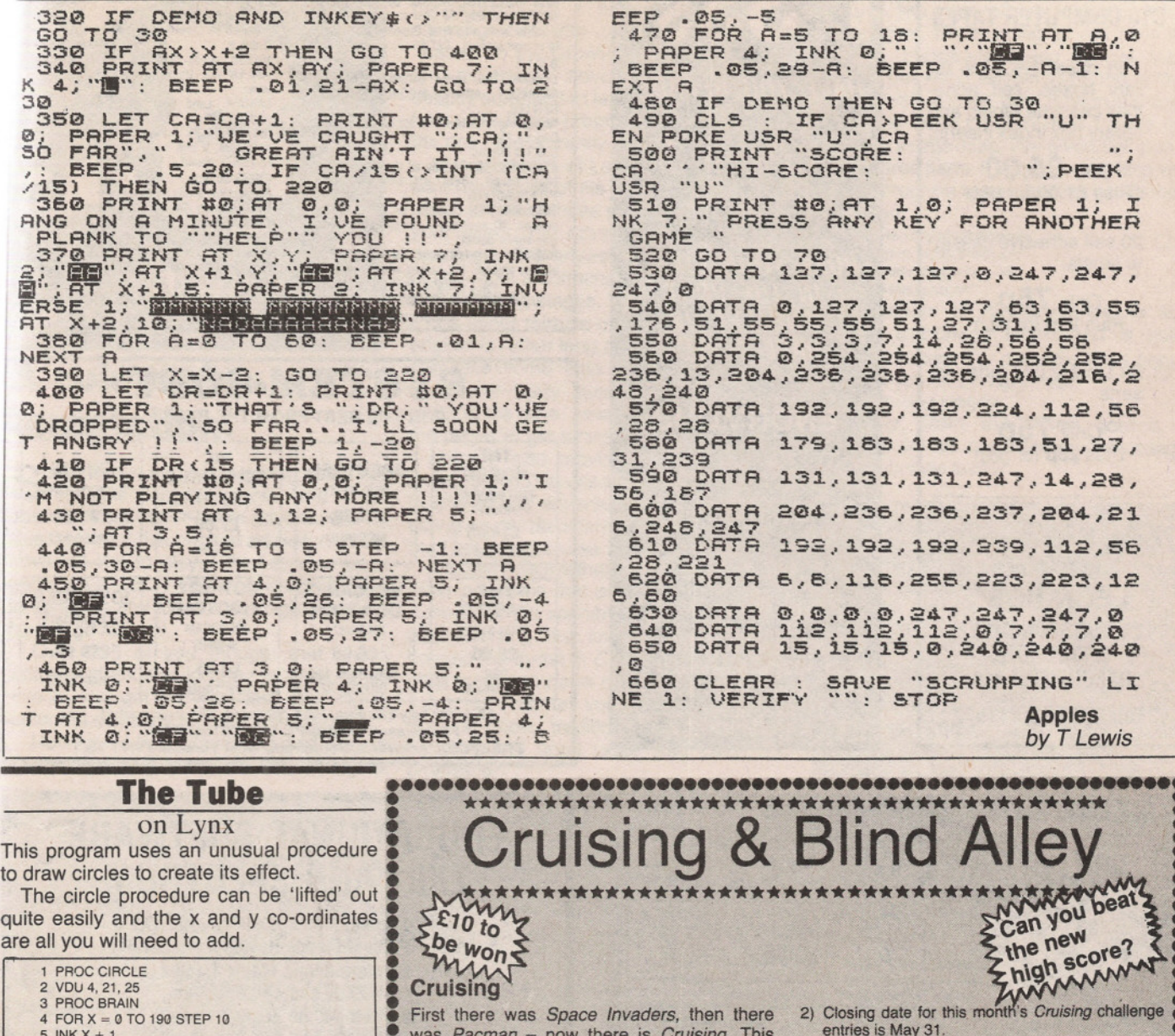

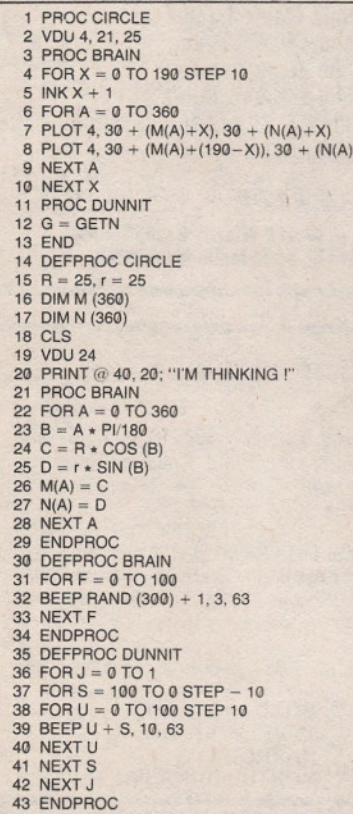

First there was Space Invaders, then there was Pacman - now there is Cruising. This all-action, machine code, arcade type game, will test your powers of co-ordination to the limit. Never before has a game asked you to think so quickly, or move so fast.

Achieving a high score on Cruising takes considerable skill, and not a little patience.

Popular Computing Weekly is offering £10 each month to the player with the highest score on Cruising. All you have to do to enter this month's competition is send a print-out of your highest score, together with your name and address, to:<br>Popular Computing Weekly

Cruising

**Cruising** 

 $+X$ 

**Hobhouse Court** 

19 Whitcomb Street

London WC2 7HF

Each month we will publish the name of the winner and the new Cruising high score. Are you good enough to accept the Cruising challenge?

The highest score sent in so far this month is 9968 from Carl Doran of Skidby Mill, N Humberside. Entries for this month's competition close on May 31.

## **Notes**

1) Each entry must consist of a ZX printout and your name and address

entries is May 31.

- The highest score each month will receive £10. 4) High scores cannot be transferred from one
- month to another.
- The judges' decision is final.
- 6) No employees of Sunshine Publications Ltd, or their families, will be eligible to enter.

## **Blind Alley**

Blind Alley is a game of strategy. In order to win you must outwit the computer, using your craft to fence in and finally destroy the enemy pursuit vehicles. But, watch out for the solid trail left by your opponents - one touch is fatall

Each month Popular Computing Weekly is giving away £10 to the player with the highest score on Blind Alley. To enter this month's competition simply send in a copy of your score and the code at the bottom of the score table, together with your name and address to: **Popular Computing Weekly** 

**Blind Alley Hobhouse Court** 19 Whitcomb Street

London WC2 7HF

The highest score sent in so far is 32465 from Jonathan Farmer of 34 Cramond Park, Edinburgh. Entries for this month's competition close on May 31.